# **Submitting W-4 Information Job Aid**

# **Entering/Updating W-4 Information**

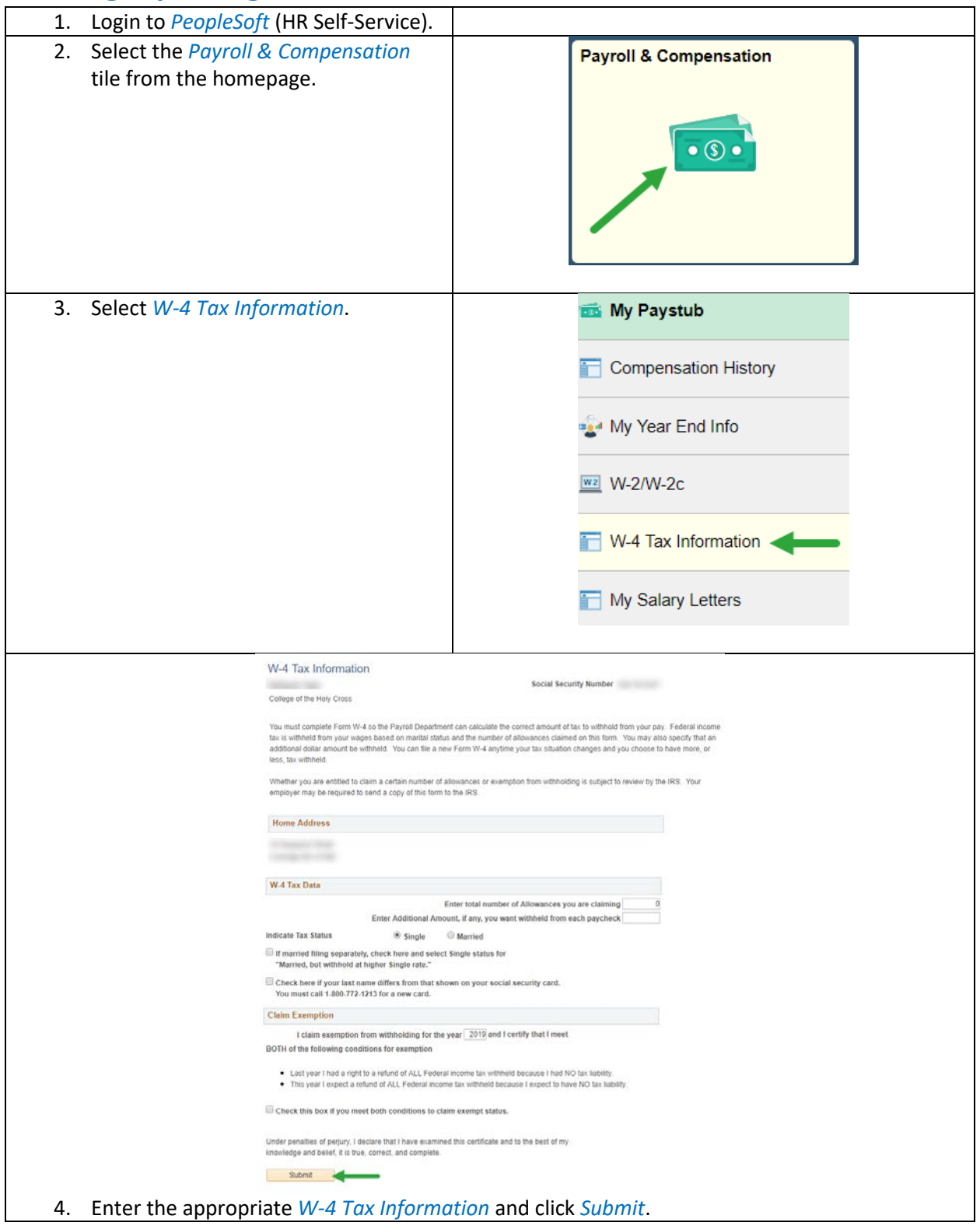

# **Submitting W-4 Information Job Aid**

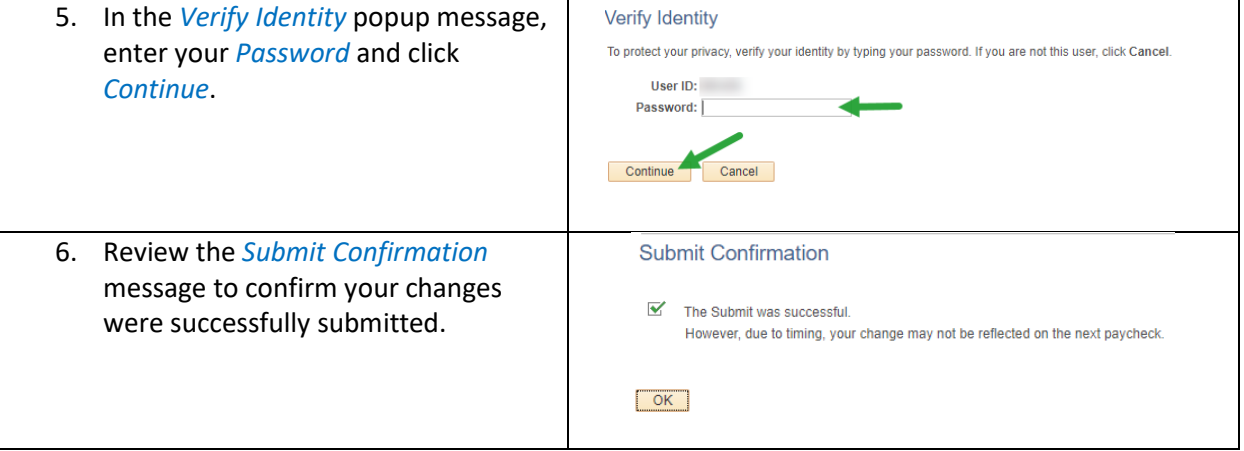

## **Document Details**

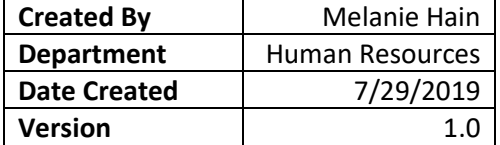